### **Google Drive**

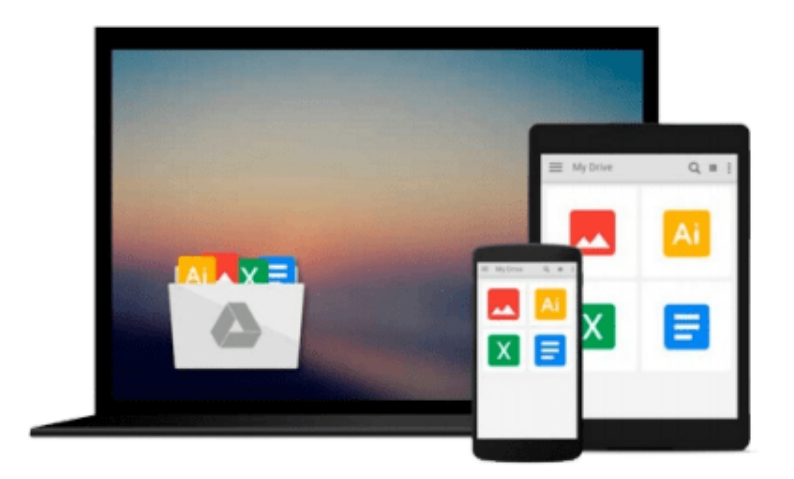

 $\equiv$ 

# **Getting Started with WebRTC**

*Rob Manson*

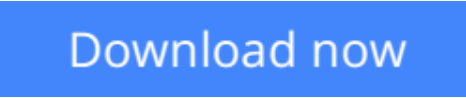

[Click here](http://bookengine.site/go/read.php?id=1782166300) if your download doesn"t start automatically

## **Getting Started with WebRTC**

#### Rob Manson

#### **Getting Started with WebRTC** Rob Manson

If you have basic HTML and JavaScript, you're well on the way to adding real time, peer-to-peer communication to your web applications using WebRTC. This book shows you how through a totally practical, structured course.

#### **Overview**

- Set up video calls easily with a low bandwidth audio only option using WebRTC
- Extend your application using real-time text-based chat, and collaborate easily by adding real-time dragand-drop file sharing
- Create your own fully working WebRTC application in minutes

#### **In Detail**

WebRTC delivers web-based real-time communication and is set to revolutionize our view of what the Web really is. Streaming audio and video from browser to browser, as well as opening raw access to the camera and microphone, is already creating a whole new dynamic web. WebRTC also introduces real-time data channels that will allow interaction with dynamic data feeds from sensors and other devices. This really is a great time to be a web developer!

Getting Started with WebRTC provides all of the practical information you need to quickly understand what WebRTC is, how it works, and how you can add it to your own web applications. It includes clear working examples designed to help you get started building your own WebRTC-enabled applications right away.

Getting Started with WebRTC will guide you through the process of creating your own WebRTC application that can be applied in a number of different real-world situations, using well documented and clearly explained code examples.

You will learn how to quickly and easily create a practical peer-to-peer video chat application, an audio only call option, and how a Web-Socket-based signaling server can also be used to enable real-time text-based chat. You will also be shown how this same server and application structure can easily be extended to include simple drag-and-drop file sharing with transfer updates and thumbnail previews.

#### **What you will learn from this book**

- Discover how to offer an audio only option as an alternative
- Create an extensible Web Socket signaling server
- Detect which browsers support WebRTC
- Extend your application with real-time text-based chat
- Add rich collaboration with drag-and-drop file sharing
- Use RTCDataChannels to share real-time data
- Design a state-based user interface for WebRTC apps
- Explore the options available for image and audio post-processing and analysis

#### **Approach**

The book will follow a step-by-step tutorial approach to construct an application that allows video conferencing and calls between two browsers and a system for sharing files among a group.

#### **Who this book is written for**

This book is ideal for developers new to the WebRTC standards who are interested in adding sensor-driven, real-time, peer-to-peer communication to their web applications. You will only need basic experience with HTML and JavaScript.

**[Download](http://bookengine.site/go/read.php?id=1782166300)** [Getting Started with WebRTC ...pdf](http://bookengine.site/go/read.php?id=1782166300)

**E** [Read Online](http://bookengine.site/go/read.php?id=1782166300) [Getting Started with WebRTC ...pdf](http://bookengine.site/go/read.php?id=1782166300)

#### **From reader reviews:**

#### **Evelina Lewis:**

In other case, little men and women like to read book Getting Started with WebRTC. You can choose the best book if you'd prefer reading a book. As long as we know about how is important any book Getting Started with WebRTC. You can add know-how and of course you can around the world by a book. Absolutely right, because from book you can understand everything! From your country until finally foreign or abroad you may be known. About simple thing until wonderful thing you can know that. In this era, we can easily open a book as well as searching by internet product. It is called e-book. You should use it when you feel weary to go to the library. Let's read.

#### **Jonathan Garcia:**

The book Getting Started with WebRTC gives you the sense of being enjoy for your spare time. You can use to make your capable far more increase. Book can to get your best friend when you getting strain or having big problem using your subject. If you can make examining a book Getting Started with WebRTC to get your habit, you can get far more advantages, like add your own capable, increase your knowledge about many or all subjects. You can know everything if you like available and read a reserve Getting Started with WebRTC. Kinds of book are several. It means that, science publication or encyclopedia or others. So , how do you think about this book?

#### **Mark Authement:**

Do you certainly one of people who can't read gratifying if the sentence chained inside the straightway, hold on guys that aren't like that. This Getting Started with WebRTC book is readable through you who hate the perfect word style. You will find the info here are arrange for enjoyable looking at experience without leaving even decrease the knowledge that want to give to you. The writer of Getting Started with WebRTC content conveys objective easily to understand by most people. The printed and e-book are not different in the written content but it just different such as it. So , do you even now thinking Getting Started with WebRTC is not loveable to be your top record reading book?

#### **Opal Moffett:**

In this period of time globalization it is important to someone to acquire information. The information will make someone to understand the condition of the world. The health of the world makes the information easier to share. You can find a lot of sources to get information example: internet, paper, book, and soon. You can view that now, a lot of publisher this print many kinds of book. The particular book that recommended for your requirements is Getting Started with WebRTC this book consist a lot of the information on the condition of this world now. That book was represented how do the world has grown up. The dialect styles that writer require to explain it is easy to understand. Typically the writer made some analysis when he makes this book. That's why this book suitable all of you.

**Download and Read Online Getting Started with WebRTC Rob Manson #BD2TH730MCJ**

### **Read Getting Started with WebRTC by Rob Manson for online ebook**

Getting Started with WebRTC by Rob Manson Free PDF d0wnl0ad, audio books, books to read, good books to read, cheap books, good books, online books, books online, book reviews epub, read books online, books to read online, online library, greatbooks to read, PDF best books to read, top books to read Getting Started with WebRTC by Rob Manson books to read online.

### **Online Getting Started with WebRTC by Rob Manson ebook PDF download**

#### **Getting Started with WebRTC by Rob Manson Doc**

**Getting Started with WebRTC by Rob Manson Mobipocket**

**Getting Started with WebRTC by Rob Manson EPub**